# PLANNING CENTER Serve Teams

At The Refuge we use an online scheduling system called Planning Center Services. They also have apps for smart phones (which we HIGHLY recommend you download it). With Planning Center Services it provides multiple things:

- Sends request dates of when The Refuge would like you to serve.
- Gives you the opportunity to accept or deny the request. If you have to deny, it allows you to explain why.
- You can block out dates you are unavailable. This helps us when scheduling, so we can schedule you more efficiently.
- It will send you reminders of when you are serving.
- You can link planning center to your personal calendar.
- It helps us store your contact info for our leadership team.
- It is a source we can use to communicate with the team via text and email.
- It is a source that allows you to have the worship set list and service order.
- We are able to equip you with MP3s, transposed MP3s, tracks with cue, and chord charts so you can come to rehearsal prepared.

### WELCOME EMAIL

You will receive a welcome email to the email address you provided up upon applying for the team. If you do not see an email come from planning center online, please check your junk folder.

Follow the link to set your password.

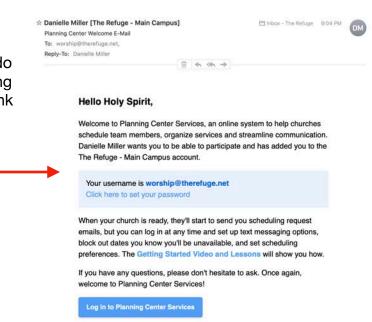

You will direct you to a webpage to send a code for a password set.

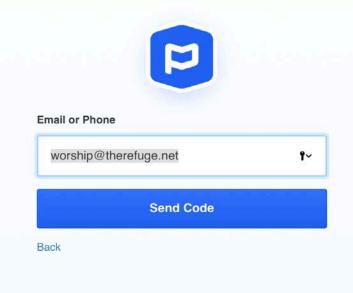

You will receive another email with a code verification. Follow the link to enter the code.

#### A password reset has been initiated.

Here's a reset code for worship@thereiuge. t. Enter it on this page to reset your password.

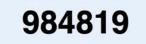

If you didn't initiate a password reset, just ignore this email.

Thanks for using Planning Center!

planning center

You are receiving this communication because you're signed up with The Refuge - Main Campus's Planning Center account. It will take you to a webpage and you will need to enter in a password that you will be able to remember easily.

| _  |
|----|
|    |
|    |
| ۲~ |
|    |
|    |

### **FIRST LOGIN**

Once you establish a password and login you should see this page:

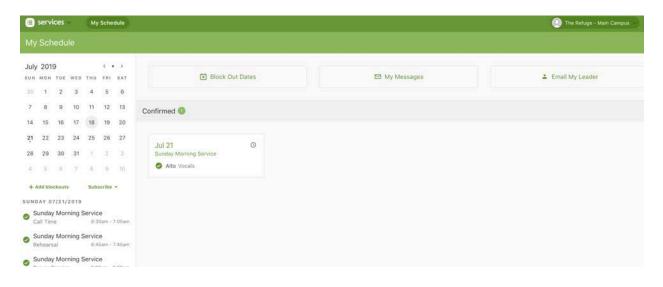

You will want to go to the top right corner and click on the icon to update your contact info:

|                       | 0 - 0                          |
|-----------------------|--------------------------------|
| Holy Spi<br>The Refug | rit profile<br>e - Main Campus |
| En [→                 | Log out                        |
|                       |                                |

Click on edit next to you name:

| (SZ) ≥ v                           | bly Spirit East<br>vorship@therefuge.r<br>duled Viewer                        |
|------------------------------------|-------------------------------------------------------------------------------|
| 🗄 Scheduling                       | Communication                                                                 |
| Schedule ©                         |                                                                               |
| Upcoming 👻                         |                                                                               |
| It looks like you werer<br>period. | "t scheduled during this time. Feel free to use the options above to choose a |

Be sure to fill in any contact info you can provide, that will help us communicate with you

| 1                  |             | Firs | t               |       | Last        |         |      |                         |
|--------------------|-------------|------|-----------------|-------|-------------|---------|------|-------------------------|
|                    | $\bigcirc$  | н    | oly             |       | L~ Spirit   |         | +    |                         |
|                    | 3           |      |                 |       |             |         |      |                         |
|                    | Email Addre | sses |                 |       |             |         | +    |                         |
|                    | Home        | • wo | orship@therefug | e.net |             |         | ٥    |                         |
|                    | Phone Num   | bers |                 |       |             |         | +    |                         |
|                    | Mobile      | • ph | one number      |       | Mobile      | Carrier | • 0  |                         |
|                    | Addresses   |      |                 |       |             |         | +    | nti                     |
|                    |             |      |                 |       |             |         |      |                         |
|                    | Adult       | •    | Gender          | •     | Birthdate   |         | •    |                         |
| free to use the or | Marital Sta |      |                 | •     | Anniversary |         |      |                         |
|                    |             |      |                 |       |             |         | _    | iny Teams.              |
|                    |             |      |                 |       |             | close   | Save | am, it will show up her |

## **BEING SCHEDULED**

#### Hi Holy,

When you are scheduled you will receive an email like this:

You will need to ACCEPT or DENY your request.

You have been placed on the schedule for the following dates. To respond or simply view this schedule, click the appropriate button below.

Thanks,

Danielle Miller The Refuge

### July 21, 2019

Sunday Morning Service View plan

| Alto (Vocals)   |                |                 |
|-----------------|----------------|-----------------|
| Service:        | Call Time:     | Prayer Service: |
| 07/21 at 9:00A  | 07/21 at 6:30A | 07/21 at 8:00A  |
| Service:        | Rehearsal:     |                 |
| 07/21 at 11:00A | 07/21 at 6:45A |                 |
|                 |                |                 |
| Accept          | Decline        |                 |

Once you ACCEPT, the plan will appear on your homepage, see example below:

| 8        | ser    | vices   | ×     | Му       | Sche       | dule     |                                     | 💽 The Refuge - Main Campus 👀 |
|----------|--------|---------|-------|----------|------------|----------|-------------------------------------|------------------------------|
| M        | / Sc   | hedi    | ule   |          |            |          |                                     |                              |
|          |        | TUE     |       | тни<br>4 | FRI        |          | Block Out Dates  My Me              | ssages 🕹 Email My Leader     |
| 7        | 8      | 9       | 10    | 11       | 12         | 13       | Confirmed 💿                         |                              |
| 14<br>21 |        |         |       | 18<br>25 |            | 20<br>27 | Jul 21 O                            |                              |
| 28<br>4  |        |         |       | 1        | 2.0        | 3<br>10  | Sunday Morning Service  Alto Vocals |                              |
|          |        | lockout | /2019 |          | scribe     | *        |                                     |                              |
|          |        | ay Mo   |       | Servic   | e<br>Oam - | 7:00em   |                                     |                              |
|          | oerioa | 1240    |       |          | oam -      | 7:45em   |                                     |                              |
| 0        | Sunda  | ау Мо   | rning | Servio   | e          | S        |                                     |                              |

If you click on that date or event, it will pull up the plan info. You can see times, who is scheduled, service order, item notes, and any materials you need for prepping.

| services -                | My Schedule                                                                                                    | 🔘 The Refuge - Main Campus 🚽 🔇 |
|---------------------------|----------------------------------------------------------------------------------------------------|--------------------------------|
| Times                     |                                                                                                    | A.94                           |
| Service Times             | 📪 Sunday Morning Service                                                                                                    |                                |
| 7/21 9:00am               | July 21, 2019                                                                                                    | 🦉 matrix 🛋 print               |
| 7/21 11:00am              |                                                                                                    |                                |
| Rehearsal Times           | You have been scheduled for 🙋 Alto (Vocals)                                                                                                    |                                |
| Call Time<br>17/21 6:30am |                                                                                                    |                                |
| ehearsal<br>7/21 6:45am   | Special Element                                                                                                    | Li rebeare                     |
| Other Times               | Trent & Kierre Leading                                                                                                    |                                |
| haver Service             | Length     Tobe     Tobe                                                                                                    | - 00 C 🗈                       |
| 7/21 8:00am               | Call Time / Rehvarsat                                                                                                    |                                |
| Teams                     | ► 0:00 6:30am Worship/Production Team Call Time                                                                                                    | 0.0                            |
| Prayer Leader             | -Arrival time for Worship Team for load in and set up<br>-Arrival time for Production Team to get positions up and running                                      |                                |
| 00 00 01                  | ▶ 0:00 6:45am - Soundcheck                                                                                                    |                                |
| Production - BOH          | ► 0.00 7:00am - Worship Rehearsal                                                                                                    |                                |
| OH Audio                  | ► 0:00 7:50am - Video / Screen Content Run-through                                                                                                    |                                |
| Phillip Lee               | -Run through VA's, videos, and screen content for services<br>-Check sideo audio levels                                                                         |                                |
| lamera 1                  | > 0:00 8:00am - Camera Call Time / Meeting                                                                                                    |                                |
| Raymond Brashear          | -Call time for Camera Operators                                                                                                    |                                |
| amera 4 Wireless          | -Meeting with Director in BOH during Prayer Service                                                                                                    |                                |
| Reese Fullwood            | Prayer Service                                                                                                    |                                |
| Frector                   | ► 50:00 Prayer Service                                                                                                    | (B) (B)                        |
| Kennedy Fullwood          | ► 0:00 Holy Spirit [C]                                                                                                    | 0 0                            |
| resentation               | Trent Leading                                                                                                    |                                |
| Andi Springer             | Preservice                                                                                                    |                                |
| echnical Director         | <ul> <li>0:00 8:40am - Preservice Production Meeting         <ul> <li>-All worship and production, and platform teams to the greentpoint</li> </ul> </li> </ul> |                                |
| McDouglas Perez           | 0:00 Preservice Slides                                                                                                    | 0.0                            |
| Platform                  | OSO Preservice sindes     -Rotating announcement slides                                                                                                    |                                |
| 00 00 01                  | ► 5.00 Countdown                                                                                                    |                                |

Make sure to spend some time on Planning Center familiarizing yourself. It's a helpful tool to help you stay organized and come to services prepared. You can block out dates that you are not able to serve. Also you can link your Planning Center dates to your personal calendar! All of that can be done in the mobile app as well!

\*\* If you need any assistance with Planning Center Services please reach out to your team lead or scheduler :)